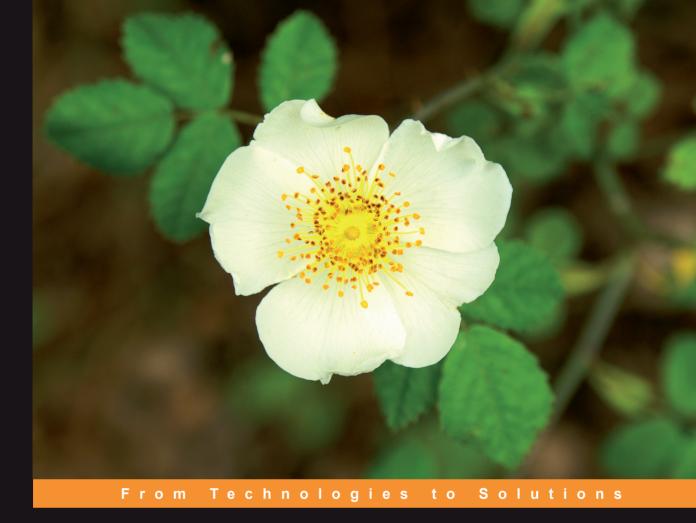

## Programming Windows Workflow Foundation Practical WF Techniques and Examples using XAML and C#

# A Concise and Practical Guide to Installation, Administration, and Customization

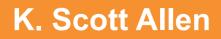

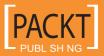

## Programming Windows Workflow Foundation: Practical WF Techniques and Examples using XAML and C#

A C# developer's guide to the features and programming interfaces of Windows Workflow Foundation

K. Scott Allen

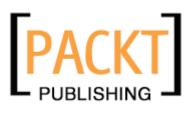

BIRMINGHAM - MUMBAI

## Programming Windows Workflow Foundation: Practical WF Techniques and Examples using XAML and C#

Copyright © 2006 Packt Publishing

All rights reserved. No part of this book may be reproduced, stored in a retrieval system, or transmitted in any form or by any means, without the prior written permission of the publisher, except in the case of brief quotations embedded in critical articles or reviews.

Every effort has been made in the preparation of this book to ensure the accuracy of the information presented. However, the information contained in this book is sold without warranty, either express or implied. Neither the author, Packt Publishing, nor its dealers or distributors will be held liable for any damages caused or alleged to be caused directly or indirectly by this book.

Packt Publishing has endeavored to provide trademark information about all the companies and products mentioned in this book by the appropriate use of capitals. However, Packt Publishing cannot guarantee the accuracy of this information.

First published: December 2006

Production Reference: 1121206

Published by Packt Publishing Ltd. 32 Lincoln Road Olton Birmingham, B27 6PA, UK.

ISBN 1-904811-21-3

www.packtpub.com

Cover Image by www.visionwt.com

## Credits

| Author |             |  |
|--------|-------------|--|
| K.     | Scott Allen |  |

Project Manager Patricia Weir

Reviewer Dan Kahler

Development Editor Douglas Paterson

Assistant Development Editor Nikhil Bangera

**Technical Editor** Viraj Joshi Project Coordinator Abhijeet Deobhakta

Indexer Bhushan Pangaonkar

Proofreader Chris Smith

Layouts and Illustrations Shantanu Zagade

Cover Designer Shantanu Zagade

Editorial Manager Dipali Chittar

## About the Author

**Scott Allen** is a software architect with 14 years of experience in commercial software development. Scott has worked on platforms ranging from 8-bit embedded systems to highly scalable and distributed web applications. For the last six years, Scott has concentrated on the .NET platform, and is a Microsoft MVP. Scott presents at local code camps and national conferences.

Scott is a founder of the website OdeToCode.com, where he publishes articles and maintains a blog. Scott previously coauthored *Building Websites with the ASP.NET Community Starter Kit* for Packt Publishing, and has also published articles in *MSDN Magazine* and *Dr. Dobb's Journal*.

I'd like to thank Packt's Douglas Paterson for putting up with my antics over the years. I'd also like to acknowledge the rest of the Packt team, including Patricia Weir, Abhijeet Deobhakta, and Viraj Joshi, for their efforts.

Dan Kahler and Nikhil Bangera made this a better book with their diligent reviewing efforts, and I am grateful.

Finally, there is Beaker. While I was writing, and the rest of the world was sleeping, Beaker would be on my desk or curled next to my feet. She'd be sleeping too, but she was always close by until she passed away. I miss you, Beaker.

## About the Reviewer

**Dan Kahler** is a Senior Engineer with Verizon Business. With over eight years of experience developing and administering Windows and Web-based solutions, he specializes in using Microsoft technologies to simplify and automate day-to-day system administration tasks and to integrate line-of-business applications. Dan previously contributed to the *Microsoft Log Parser Toolkit* (Syngress, ISBN: 1-932266-52-6) as a contributing author, and contributed to the *Microsoft Internet Information Services (IIS) 6.0 Resource Kit* (Microsoft Press, ISBN: 0-735614-20-2) as a technical reviewer and tester. He is active in the Baltimore .NET user group (www.baltomsdn.com). Dan currently resides in Eldersburg, Maryland with his wife Shannon and children Nicole and Ethan.

## Table of Contents

| 1        |
|----------|
| 7        |
| 8        |
| 10       |
| 11       |
| 11       |
| 12       |
| 13       |
| 15       |
| 15       |
| 15<br>16 |
| 10       |
| 19       |
| 25       |
| 27       |
| 27       |
| 28       |
| 31       |
| 32       |
| 35       |
| 36       |
| 37       |
| 38       |
| 40       |
| 42       |
| 45       |
| 46       |
| 47       |
| 49       |
|          |

Table of Contents

| Chapter 3: Sequential Workflows             | 51       |
|---------------------------------------------|----------|
| The SequenceActivity                        | 51       |
| Simple Flow                                 | 52       |
| Sequences Inside Sequences                  | 54       |
| Workflows and the Outside World             | 56       |
| Workflow Instance Lifetime Events           | 56       |
| Workflow Parameters                         | 60       |
| Raising Events and Invoking Methods         | 62       |
| Service Contracts<br>Service Implementation | 63<br>65 |
| Workflow Implementation                     | 66       |
| Host Implementation                         | 69       |
| Faults                                      | 70       |
| Summary                                     | 73       |
| Chapter 4: The Base Activity Library        | 75       |
| The Basics                                  | 75       |
| The CodeActivity                            | 75       |
| The IfElseActivity                          | 76       |
| The WhileActivity                           | 78       |
| The SequenceActivity                        | 78       |
| The SuspendActivity                         | 78       |
| The TerminateActivity                       | 79       |
| The ThrowActivity                           | 79       |
| The InvokeWorkflowActivity                  | 80       |
| The ParallelActivity                        | 80       |
| The DelayActivity                           | 81       |
| The ListenActivity                          | 82       |
| The EventHandlingScopeActivity              | 83       |
| The SynchronizationScopeActivity            | 83       |
| The ReplicatorActivity                      | 83       |
| Local Communication Events                  | 84       |
| The CallExternalMethodActivity              | 85       |
| The HandleExternalEventActivity             | 86       |
| The Activity Generator                      | 87       |
| Fault Handling                              | 87       |
| The FaultHandlersActivity                   | 88       |
| The FaultHandlerActivity                    | 89       |
| Transactions and Compensation               | 89       |
| The TransactionScopeActivity                | 90       |
| Compensation                                | 90       |
| The CompensatableSequenceActivity           | 91       |

|                                           | Table of Contents |
|-------------------------------------------|-------------------|
| The CompensatableTransactionScopeActivity | 91                |
| The CompensateActivity                    | 92                |
| Conditions and Rules                      | 92                |
| The ConditionedActivityGroup              | 92                |
| The PolicyActivity                        | 94                |
| Web Services                              | 95                |
| The InvokeWebServiceActivity              | 95                |
| The WebServiceInputActivity               | 96                |
| The WebServiceOutputActivity              | 96                |
| The WebServiceFaultActivity               | 96                |
| State Activities                          | 96                |
| The StateActivity                         | 97                |
| The StateInitializationActivity           | 98                |
| The StateFinalizationActivity             | 98                |
| The EventDrivenActivity                   | 99                |
| The SetStateActivity                      | 100               |
| Summary                                   | 100               |
| Chapter 5: Custom Activities              | 101               |
| Why Would I Build Custom Activities?      | 101               |
| Reusability                               | 102               |
| Extensibility                             | 102               |
| Domain-Specific Languages                 | 102               |
| How Do I Build Custom Activities?         | 103               |
| Activity Composition                      | 103               |
| Opening a Black Box                       | 106               |
| Property Promotion                        | 107               |
| Composition Summary                       | 110               |
| Dependency Properties                     | 111               |
| Activity Binding                          | 113               |
| Attached Properties                       | 114               |
| Meta-Properties                           | 115               |
| Dependency Property Summary               | 116               |
| Derivation                                | 116               |
| ConsoleWriteActivity                      | 117               |
| Activity Components                       | 119               |
| Activity Validators<br>Activity Designers | 119<br>120        |
| Activity Execution                        | 120<br>122        |
| Execution Context                         | 123               |
| Custom Composite Activities               | 123               |
| Summary                                   | 124               |
| Summaly                                   | 121               |

Table of Contents

| Chapter 6: Workflow Hosting                                    | 129               |
|----------------------------------------------------------------|-------------------|
| The Workflow Runtime                                           | 129               |
| Workflow Runtime Logging                                       | 131               |
| Workflow Runtime Configuration                                 | 133               |
| Workflow Configuration Sections                                | 133               |
| Scheduling Services                                            | 135               |
| Scheduling Services and Threads                                | 135               |
| Scheduling Services and Configuration<br>Scheduling Parameters | 137<br>139        |
| Choosing the Right Scheduling Service                          | 139               |
| Persistence Services                                           | 139               |
| Persistence Classes                                            | 140               |
| The SqlWorkflowPersistenceService                              | 141               |
| SQL Persistence Service Configuration                          | 142               |
| Running with Persistence<br>Persistence and Serialization      | 143               |
| Tracking Services                                              | 146<br><b>148</b> |
|                                                                | 140               |
| Tracking Classes                                               | 149               |
| Tracking Configuration                                         | 150               |
| Running with Tracking<br>Tracking Profiles                     | 151               |
| Data Maintenance                                               | 157               |
| Persistence and Tracking Together                              | 157               |
| Shared Connection Configuration                                | 158               |
| Summary                                                        | 159               |
| -                                                              |                   |
| Chapter 7: Event-Driven Workflows<br>What Is a State Machine?  | <u> </u>          |
| State Machines in Windows Workflow                             | 162               |
| Our First State Machine                                        | 162               |
|                                                                | 163               |
| Creating the Project                                           | 165               |
| Life of a Bug                                                  | 165               |
| The State Activity<br>The EventDriven Activity                 | 168               |
| The SetState Activity                                          | 169               |
| The StateInitialization and StateFinalization Activities       | 171               |
| Driving the State Machine                                      | 171               |
| Inspecting State Machines                                      | 173               |
| StateMachineWorkflowInstance                                   | 173               |
| State Machine Tracking                                         | 175               |
| Hierarchical State Machines                                    | 176               |
| Summary                                                        | 178               |

| Chapter 9, Communication in Markflows                      | 470        |
|------------------------------------------------------------|------------|
| Chapter 8: Communication in Workflows                      | 179        |
| Local Communication Services Redux                         | 179        |
| Correlation Parameters<br>Correlation Attributes           | 180<br>183 |
| Correlation Tokens                                         | 185        |
| Role-Based Authorization                                   | 186        |
| Roles and Activities                                       | 187        |
| Workflow Queues                                            | 189        |
| WorkflowQueue and WorkflowQueueInfo                        | 190        |
| Finding the Waiting Activity                               | 191        |
| Canceling a Waiting Activity                               | 193        |
| Communicating with Queues                                  | 194        |
| Web Service Communication                                  | 194        |
| Workflows as Web Services                                  | 194        |
| WebServiceInput Activity                                   | 195        |
| WebServiceOutput Activity Publishing Web Service Workflows | 196<br>197 |
| Workflows as Web Service Clients                           |            |
| InvokeWebService Activity                                  | 200<br>201 |
| Summary                                                    | 201        |
| -                                                          | -          |
| Chapter 9: Rules and Conditions                            | 203        |
| What are Rules and Conditions?                             | 204        |
| Working with Conditions                                    | 205        |
| Code Conditions                                            | 205        |
| Rule Conditions                                            | 207        |
| The .rules File                                            | 208        |
| Available Expressions                                      | 210        |
| Rules and Activation                                       | 210        |
| The Conditioned Activity Group<br>When to Use the CAG      | 211<br>214 |
| Working with Rules                                         | 214        |
|                                                            | 214        |
| The Policy Activity<br>Creating a Policy Workflow          | 215        |
| Evaluation                                                 | 213        |
| Priority                                                   | 220        |
| Rule Dependencies                                          | 221        |
| Controlling Chaining                                       | 225        |
| Rules Engine Tracing and Tracking                          | 226        |
| Tracing Rules                                              | 226        |
| Tracking Rules                                             | 228        |
| Dynamic Updates                                            | 230        |
| Summary                                                    | 232        |
| Index                                                      | 233        |

## Preface

**Windows Workflow Foundation** (WF) is a technology for defining, executing, and managing workflows. It is part of the .NET Framework 3.0 and will be available natively in the Windows Vista operating system.

Windows Workflow Foundation might be the most significant piece of middleware to arrive on the Windows platform since COM+ and the Distributed Transaction Coordinator. The difference is, not every application needs a distributed transaction, but nearly every application does have a workflow encoded inside.

This book will help you add that workflow power to your applications.

#### What This Book Covers

*Chapter 1* introduces us to the concept of workflow and describes how Windows Workflow can solve the difficult problems inherent in workflow solutions. We'll become familiar with **activities** as the basic building blocks of a workflow definition and demonstrate how to author a simple workflow using Visual Studio 2005. This chapter also describes the runtime services available with WF. By the end of the chapter we will be able to identify the primary features of Windows Workflow.

*Chapter 2* concentrates on authoring workflows. Specifically, we'll look at how to build workflows with C#, and with extensible application markup language (**XAML**). Looking at the workflow compiler, we'll have a better understanding of how WF uses code generation to produce classes from workflow markup, and how this generated code can combine with our hand-written code to produce a workflow type. This chapter will provide the fundamental knowledge needed to understand how WF operates during the compilation phase.

In *Chapter 3*, we will turn our attention to sequential workflows. We will examine the SequenceActivity and learn about the events fired by the workflow runtime during the life of a workflow instance. Using Visual Studio, we will build workflows that

#### Preface

accept parameters and communicate with a host process by invoking methods and listening for events. The chapter concludes with a workflow example that raises an exception and uses a fault handler.

*Chapter 4* examines each activity in the WF base activity library. We will look at the control flow activities, communication activities, and transaction-oriented activities. The chapter also examines web service activities, rule-centric activities, and state activities. The goal of this chapter is to make us aware of all the capabilities provided by the base activity library, with an eye towards understanding how each activity can solve a particular problem.

With an understanding of what is available in the base activity library, we can look at building our own custom activities in *Chapter 5*. This chapter examines the motivations for building custom activities, and provides examples of building a custom activity using both a compositional approach and a derivation approach. We'll see how to build a custom validator and designer for our activity, and also understand the advantages of using dependency properties. The chapter ends by covering the execution context, which we must understand to build robust activities.

*Chapter 6* covers the workflow runtime, workflow diagnostics, and the out-of-the-box services provided for WF by Microsoft. The chapter demonstrates how to configure services both declaratively and programmatically. We'll see examples of how to use a scheduling service, persistence service, and tracking service. The chapter provides enough information to allow a developer to select and configure the services needed for a wide variety of scenarios and environments.

*Chapter 7* focuses on building event-driven workflows using state machines. We'll see how WF models the traditional state machine using activities, and we will build a workflow to handle external events and react with state transitions. We'll also see how to track and examine the history of state machine execution. The chapter ends with an examination of a hierarchical state machine, which provides all the knowledge we need to tackle tough problems with event-driven workflows.

*Chapter 8* is dedicated to workflow communications. The chapter explains how to use correlated local services for communication with a host process, and web service activities for communication across a network. By the end of the chapter we'll uncover the queuing service that is used behind the scenes of a workflow to coordinate and deliver messages.

Finally, *Chapter 9* is about rules and conditions in Windows Workflow. This discusses the role of business rules in software development and provides examples of how WF's rules engine can take away some of the burden of rule development. The chapter takes an in-depth look at rule execution in the PolicyActivity, and recording diagnostic information about rule evaluation. We'll come away with the knowledge we need to build rule-based solutions using Windows Workflow.

#### What You Need for This Book

Windows Workflow Foundation is one part of the .NET 3.0 framework. To run Windows Workflow, you'll need to download and install the .NET 3.0 redistributable (see the links below):

.NET 3.0 (x86): http://go.microsoft.com/fwlink/?LinkID=70848

.NET 3.0 (x64): http://go.microsoft.com/fwlink/?LinkID=70849

Visual Studio 2005 extensions for .NET Framework 3.0 (Windows Workflow Foundation):

```
http://www.microsoft.com/downloads/details.aspx?FamilyId=
5D61409E-1FA3-48CF-8023-E8F38E709BA6&displaylang=en
```

The .NET 3.0 runtime requires Windows Server 2003 SP1, Windows XP SP2, or Windows Vista. To develop Windows Workflow solutions you'll need to download the Visual Studio 2005 extensions for .NET Framework 3.0.

#### Conventions

In this book, you will find a number of styles of text that distinguish between different kinds of information. Here are some examples of these styles, and an explanation of their meaning.

There are three styles for code. Code words in text are shown as follows:

"The codeActivity1\_ExecuteCode method is here and waiting for us to provide an implementation"

A block of code will be set as follows:

```
using System;
using System.Workflow.Activities;
namespace chapter2_library
{
    public sealed partial class PureCode: SequentialWorkflowActivity
    {
        public PureCode()
        {
            InitializeComponent();
        }
    }
}
```

Preface

}

When we wish to draw your attention to a particular part of a code block, the relevant lines or items will be made bold:

```
using System;
using System.Workflow.Activities;
namespace chapter2_library
{
    public sealed partial class PureCode: SequentialWorkflowActivity
    {
        public PureCode()
        {
            InitializeComponent();
        }
    }
}
```

**New terms** and **important words** are introduced in a bold-type font. Words that you see on the screen, in menus or dialog boxes for example, appear in our text like this: "Right-click the workflow and select the **Delete** option".

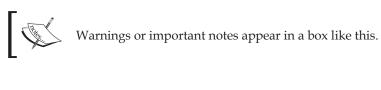

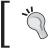

Tips and tricks appear like this.

#### **Reader Feedback**

Feedback from our readers is always welcome. Let us know what you think about this book, what you liked or may have disliked. Reader feedback is important for us to develop titles that you really get the most out of.

To send us general feedback, simply drop an email to feedback@packtpub.com, making sure to mention the book title in the subject of your message.

If there is a book that you need and would like to see us publish, please send us a note in the **SUGGEST A TITLE** form on www.packtpub.com or email suggest@packtpub.com.

If there is a topic that you have expertise in and you are interested in either writing or contributing to a book, see our author guide on www.packtpub.com/authors.

#### **Customer Support**

Now that you are the proud owner of a Packt book, we have a number of things to help you to get the most from your purchase.

#### Downloading the Example Code for the Book

Visit http://www.packtpub.com/support, and select this book from the list of titles to download any example code or extra resources for this book. The files available for download will then be displayed.

The downloadable files contain instructions on how to use them.

#### Errata

Although we have taken every care to ensure the accuracy of our contents, mistakes do happen. If you find a mistake in one of our books — maybe a mistake in text or code — we would be grateful if you would report this to us. By doing this you can save other readers from frustration, and help to improve subsequent versions of this book. If you find any errata, report them by visiting http://www.packtpub.com/support, selecting your book, clicking on the **Submit Errata** link, and entering the details of your errata. Once your errata have been verified, your submission will be accepted and the errata added to the list of existing errata. The existing errata can be viewed by selecting your title from http://www.packtpub.com/support.

#### Questions

You can contact us at questions@packtpub.com if you are having a problem with some aspect of the book, and we will do our best to address it.

# 1 Hello, Workflow

...thoughts arrive like butterflies - Gossard / Vedder

Windows Workflow might be the most significant piece of middleware to arrive on the Windows platform since COM+ and the Distributed Transaction Coordinator. The difference is, not every application needs a distributed transaction, but nearly every application does have a workflow encoded inside. To understand the types of problems Windows Workflow is designed to solve, let's talk about workflow in a generic sense.

What is a workflow? A simple definition would say a workflow is the series of steps, decisions, and rules needed to complete a specific task. Think of the workflow that takes place when you order food at the local pizza shop. You tell the cashier the type of pizza you want. The cashier passes this information to the cook, who gathers ingredients and puts a pizza in the oven. The cook hands a finished pizza to the cashier, who collects payment and completes the workflow by handing over your pizza. The work *flows*, to the cashier, then to the cook, and then back again.

During each of these steps, all parties are also evaluating rules and making decisions. Before accepting the order, the cook has to compare the order against the ingredients in stock. The cashier has to validate and process any coupons you might present, and notify the manager if you pay with a counterfeit looking bill.

Not every workflow has to involve humans (which is good, because humans complicate even the simplest process). A workflow can take place between two distributed software applications. For example, two content management applications might need to follow a specific set of steps and rules when synchronizing content in the middle of the night.

Most workflows are stateful, and often run for a relatively long time. Hopefully, your pizza will be ready within 30 minutes. During those 30 minutes, state information about your order, like the toppings you selected, has to be available. A different

workflow happens when the pizza shop orders cheese. The cheese supplier might not deliver the mozzarella for 30 hours, and the pizza shop may not pay the cheese supplier for 30 days. During those 30 days, something needs to maintain the state of the workflow for a purchase.

A workflow may spend a large portion of its lifetime waiting for events to happen in the world around it. A workflow may be idle when waiting for a delivery, or waiting for a payment, or waiting for a pizza to finish in the oven. During these wait times, the workflow is idle and no resources are required by the workflow.

A workflow, then, is a series of steps to finish a task. A workflow is often long running and stateful, and often needs to wait on events and interact with humans. You can see workflows everywhere you look in the world. As software developers, we often have to codify the workflows around us into software applications.

#### **Building Workflow Solutions**

We've all been involved with software projects that try to improve a business process. The process might have involved pizza orders, or financial transactions, or health care. Invariably, the word *workflow* will arise as we talk about these projects. While the workflow might sound simple, we know the devil is always in the details. We'll need database tables and data access classes to manage the workflow state. We'll need components to send emails and components to wait for messages to arrive in a queue. We will also need to express the workflow itself for the computer to execute. Let's look at a theoretical implementation of a workflow:

```
// The workflow for a newly submitted Purchase Order
class PurchaseOrderWorkflow
{
    public void Execute(PurchaseOrder order)
    {
        WaitForManagerApproval(order);
        NotifyPurchaseManager(order);
        WaitForGoods(order);
    }
    ...
}
```

Assuming we have definitions for the three methods inside of Execute, can a workflow really look this simple? The answer is no. We'll have to add code for exception handling, logging, and diagnostics. We'll need to raise events and provide hooks to track and cancel a running workflow. Also, this workflow will be idle and waiting for an external event to occur, like the arrival of the purchased goods, for the

majority of the time. We can't expect to block a running application thread for days or weeks while waiting for a delivery. We'll need to provide a mechanism to save the workflow's state of execution to a persistent data store and remove the running workflow instance from memory. When a significant event occurs, we'll need to restore the workflow state and resume execution.

Unfortunately, we will have so much code in and around the workflow that we will lose sight of the workflow itself. All the supporting code will hide the process we are trying to model. A non-technical businessperson will never be able to look at the code and see the workflow. A developer will need to dig through the code to find the workflow inside.

An improved workflow design will try to separate the definition of a workflow from the engine and supporting code that executes the workflow. This type of approach allows a developer, or even a businessperson, to express *what* the workflow should be, while the workflow engine takes care of *how* to execute the workflow. These days, many workflow solutions define workflows inside the loving embrace of angled brackets. Let's look at some theoretical XML for a workflow definition:

```
<Workflow Name="PurchaseOrderWorkflow">

<Steps>

<WaitForTask Event="ManagerApproval"/>

<NotifyTask Target="PurchaseManager"/>

<WaitForTask Event="Delivery"/>

</Steps>

<Parameters>

<Parameters>

</Workflow>
```

Let's ask the question again — can a workflow really look this simple? The answer is yes; what we will need is a workflow engine that understands this XML, and can transform the XML into instructions for the computer. The engine will include all the required features like exception handling, tracking, and enabling cancellations.

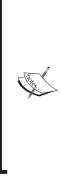

The C# code we saw earlier is an example of **imperative** programming. With imperative programming, we describe *how* to perform a task by providing a series of instructions to execute. The XML markup above is an example of **declarative** programming. With declarative programming, we describe *what* the task looks like, and let other software determine the steps required to complete the task. Most of the commercial workflow solutions on the market allow a declarative definition of workflow, because the declarative approach doesn't become cluttered with exception handling, event raising, and other lower-level details.

One of the benefits to using XML is the large number of tools with the ability to read, modify, create, and transform XML. XML is tool-able. Compared to parsing C# code, it would be relatively easy to parse the XML and generate a visualization of the workflow using blocks and arrows. Conversely, we could let a business user connect blocks together in a visual designer, and generate XML from a diagram.

Let's think about what we want in a workflow solution. We want to specify workflows in a declarative manner, perhaps with the aid of a visual designer. We want to feed workflow definitions into a workflow engine. The engine will manage errors, events, tracking, activation, and de-activation.

Enter Windows Workflow Foundation.

### A Windows Workflow Tour

Microsoft's Windows Workflow Foundation is one piece of the new .NET 3.0 platform. The other major additions in .NET 3.0 include Windows Presentation Foundation, or WPF, and Windows Communication Foundation, or WCF. Microsoft will support Windows Workflow (WF) on Windows XP, Windows Server 2003, and Windows Vista.

Support for current and future Microsoft platforms means WF could reach near ubiquity over time. We can use WF in smart client applications, and in simple console-mode programs. We can also use WF in server-side applications, including Windows services, and ASP.NET web applications and web services. WF will make an appearance in several of Microsoft's own products, including Windows SharePoint Services and Microsoft Biztalk Server. We will now look at an overview of the essential features of Windows Workflow.

#### Activities

The primary building block in Windows Workflow is the **activity**. Activities compose the steps, or tasks in a workflow, and define the workflow. We can arrange activities into a hierarchy and feed activities to the workflow engine as instructions to execute. The activities can direct workflows involving both software and humans.

All activities in WF derive from an Activity base class. The Activity class defines operations common to all activities in a workflow, like Execute and Cancel. The class also defines common properties, like Name and Parent, as well as common events like Executing and Closed (the Closed event fires when an Activity is finished executing). The screenshot below shows the **Activity** class in the Visual Studio 2005 class designer:

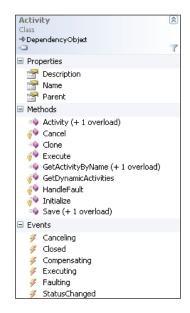

WF ships with a set of ready-made activities in the **base activity library**. The primitive activities in the library provide a foundation to build upon, and include control-flow operations, like the IfElseActivity and the WhileActivity. The base activity library also includes activities to wait for events, to invoke web services, to execute a rules engine, and more.

#### **Custom Activities**

Windows Workflow allows developers to extend the functionality of the base activity library by creating custom activities to solve problems in their specific domain. For instance, pizza delivery workflows could benefit from custom activities like SendOrderToKitchen or NotifyCustomer.

#### Hello, Workflow

All custom activities will also ultimately derive from the base Activity class. The workflow engine makes no special distinction between activities written by Microsoft and custom activities written by third parties.

We can use custom activities to create domain-specific languages for building workflow solutions. A domain-specific language can greatly simplify a problem space. For instance, a SendOrderToKitchen custom activity could encapsulate a web service call and other processing logic inside. This activity is obviously specific to the restaurant problem domain. A developer will be more productive working with this higher-level abstraction than with the primitive activities in the base activity library. Even a restaurant manager will understand SendOrderToKitchen and might arrange the activity in a visual workflow designer. It will be difficult to find a restaurant manger who feels comfortable arranging WhileActivity and InvokeWebServiceActivity objects in a workflow designer.

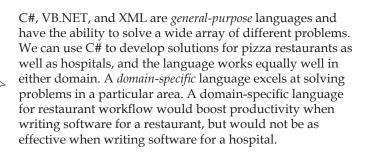

#### **Visual Studio 2005 Extensions**

Microsoft also provides the Microsoft Visual Studio 2005 Extensions for Windows Workflow. These extensions plug into Visual Studio to provide a number of features, including a visual designer for constructing workflows. A screenshot of the visual designer is shown on the next page.

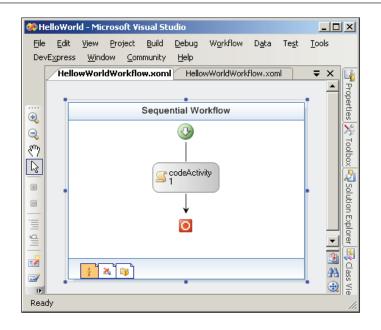

The designer uses the same windows we've come to love as Windows and web form developers. The **Toolbox** window will list the activities available to drag onto the design surface. We can add our own custom activities to the **Toolbox**. Once an activity is on the design surface, the **Properties** window will list the activity's properties that we can configure, and the events we can handle. The **Toolbox** window is shown below:

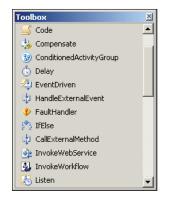

#### Windows Workflow and XAML

The WF designer can generate C# and Visual Basic code to represent our workflow. The designer can also read and write eXtensible Application Markup Language (XAML, pronounced zammel). XAML files are valid XML files. XAML